Информатика

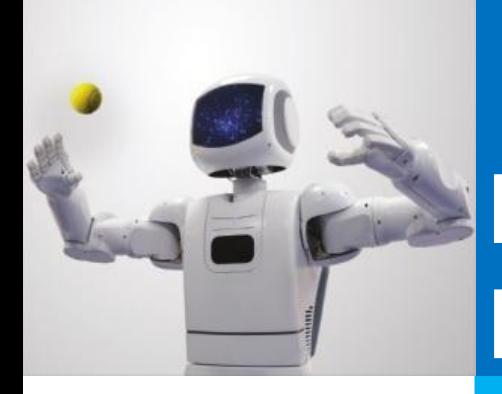

# **ВСТРОЕННЫЕ ФУНКЦИИ И ИХ ИСПОЛЬЗОВАНИЕ**

#### **ТАБЛИЧНЫЙ ПРОЦЕССОР. ОСНОВНЫЕ СВЕДЕНИЯ**

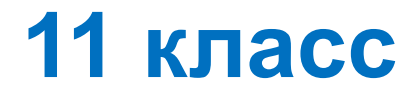

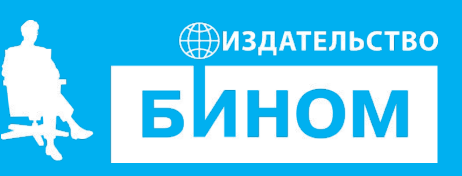

#### **Ключевые слова**

- встроенные функции
- аргумент функции
- мастер функций
- математические функции
- статистические функции
- логические функции
- финансовые функции
- текстовые функции

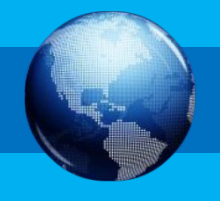

# Общие сведения о функциях

Встроенная функция – это заранее написанная процедура преобразования данных.

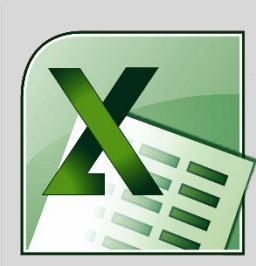

Excel

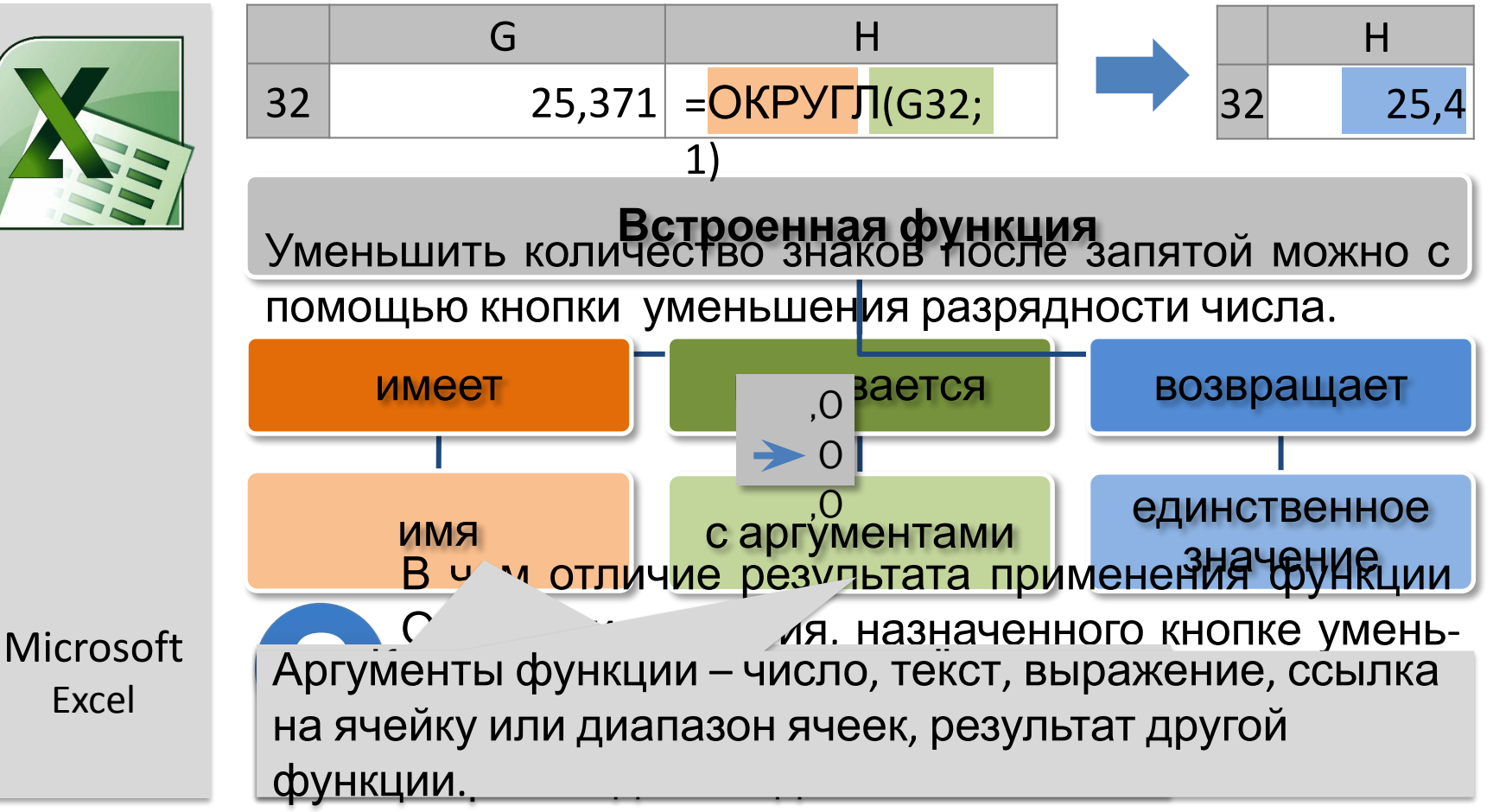

# **Общие сведения о функциях**

!

Встроенная функция – это заранее написанная процедура преобразования данных.

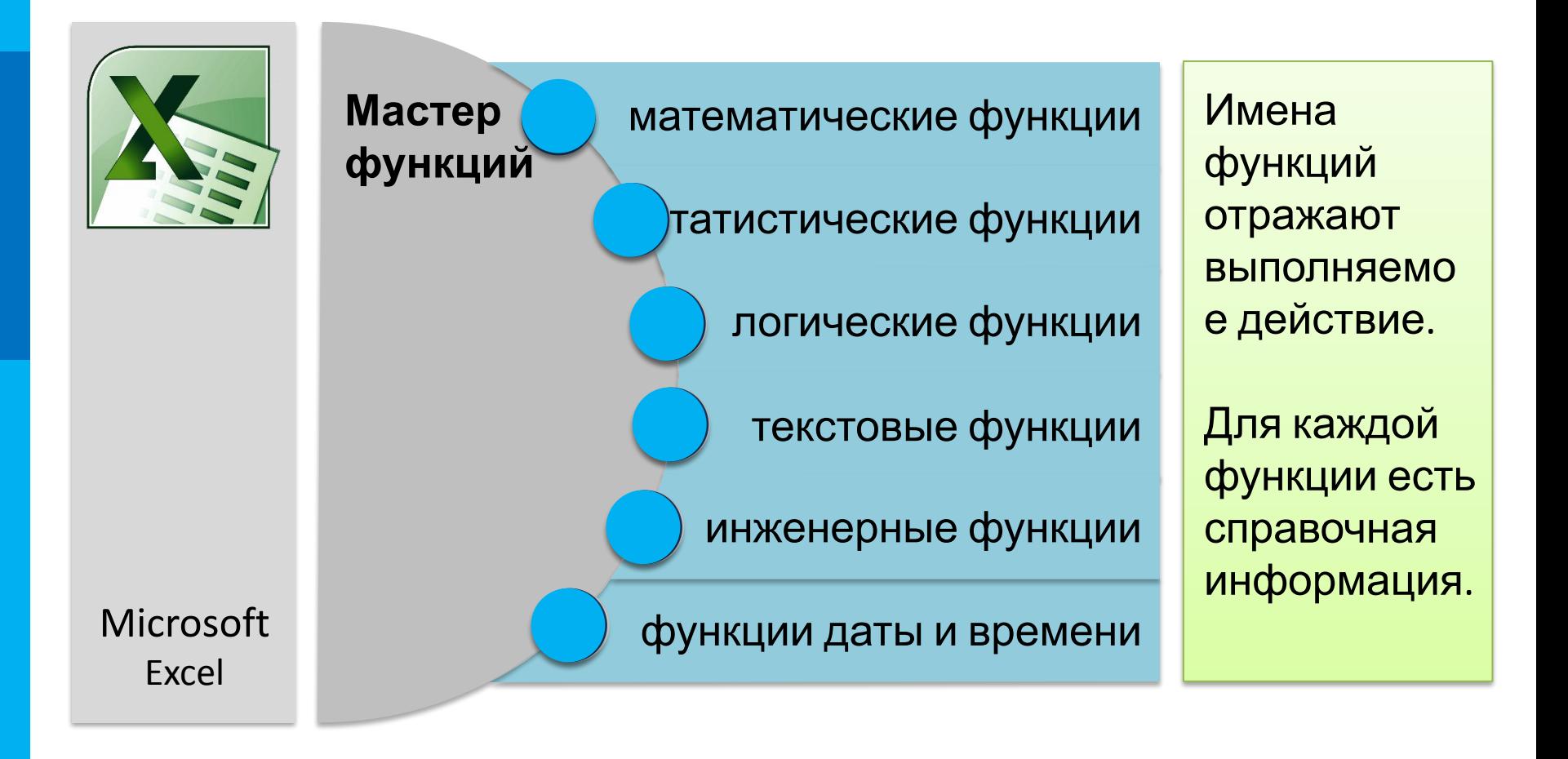

### **Математические функции**

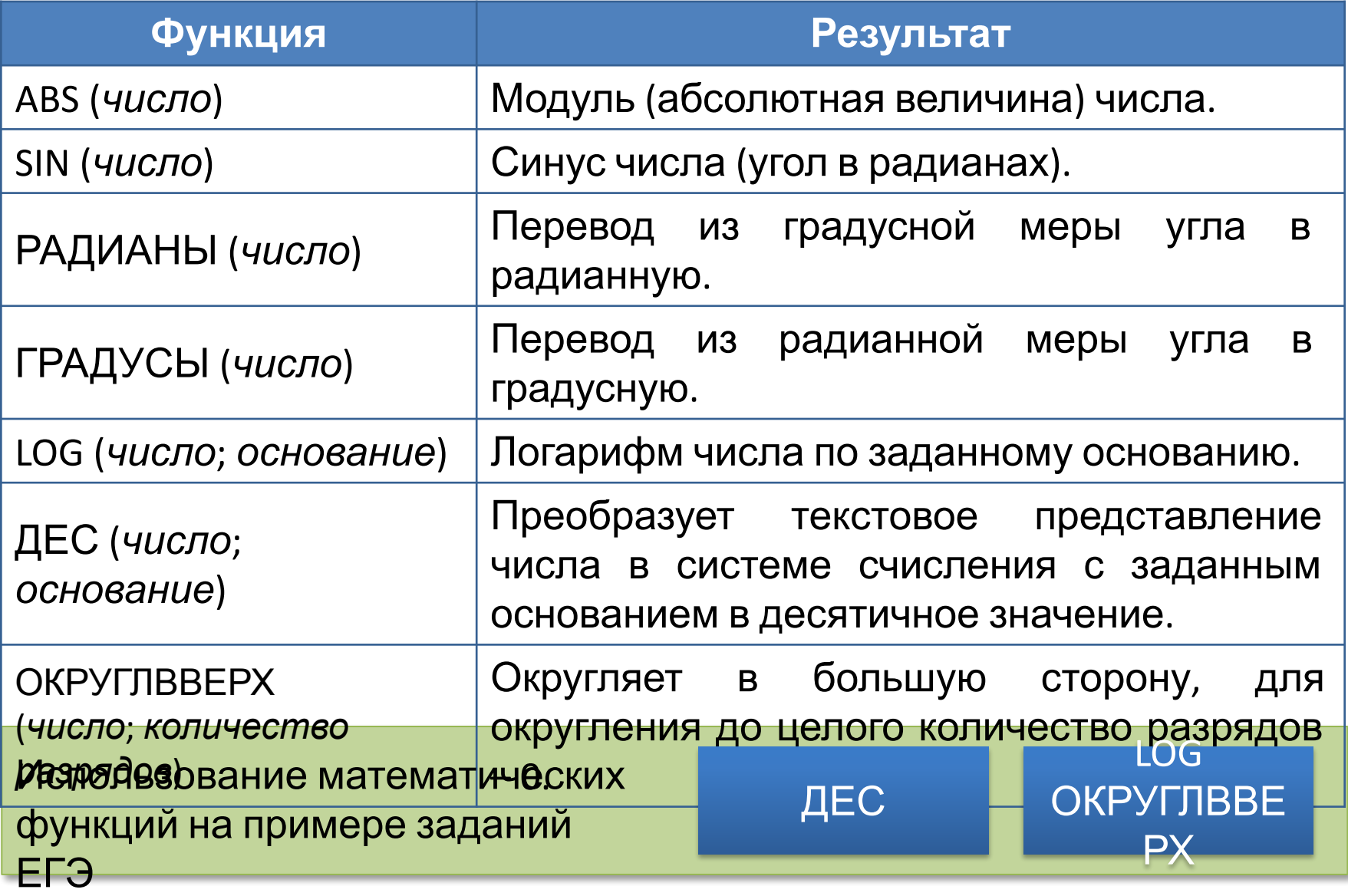

#### **Математические функции**

При регистрации каждому пользователю выдаётся пароль, состоящий из 9 символов. Каждый пароль должен содержать хотя бы 1 десятичную цифру, как прописные, так и строчные латинские буквы, а также не менее 1 дополнительного символа: «#», «\*», «!», «@». Для хранения сведений о каждом пользователе отведено одинаковое и минимально возможное целое число байт. При этом все символы кодируют одинаковым и минимально возможным количеством бит. Сколько байт занимает информация о паролях 20 пользователей.

A B *Примечание. В латинском алфавите 26 букв.* 1 **|**  $=10+26+26+4$   $\bullet$  $2 \parallel$ *пароля* ) 9 (1991) 1992 (1992) 1992 (1992) 1992 (1992) 1992 (1992) 1992 (1992) 1992 (1992) 1992 (1992) 1992 (1992) 199 3 Количество пользователей (*K*) 20 д и произведение и произведения и произведения и произведения и произведения и произведения и произведения и п<br>В <mark>i</mark>ii 7 and in the second in the second in the second in the second in the second in the second in the secon 5 Информационный объем пароля (*I*) 8 Информационный объем пароля (*I*) 8 Информационный объем продела (*I*) 8 Информационный объем проделен (*I*) 8 Информационный объем проделен (*I*) 8 Информационный объем проделен (*I*) 6  $\left| \frac{D_{\text{eff}}}{D_{\text{eff}}} \right|$   $\left| \frac{D_{\text{eff}}}{D_{\text{eff}}} \right|$   $\left| \frac{D_{\text{eff}}}{D_{\text{eff}}} \right|$   $\left| \frac{D_{\text{eff}}}{D_{\text{eff}}} \right|$  $(LQGU37769)$ =ОКРУГЛВВЕРХ (B4\*B2/8;0)<br>=B5\*B3

### Математические функции

Все 5-буквенные слова, составленные из букв К, Л, Р записаны в алфавитном порядке и пронумерованы. Вот начало списка:

- 1. KKKKK
- $2.$  KKKK $\Pi$
- 3. KKKKP
- 4. КККЛК
- 5. КККЛЛ

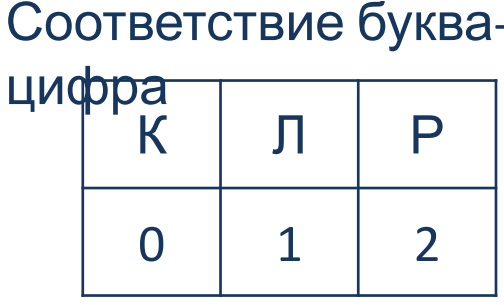

*10201* Под каким номером стоит слово ЛКРКЛ?

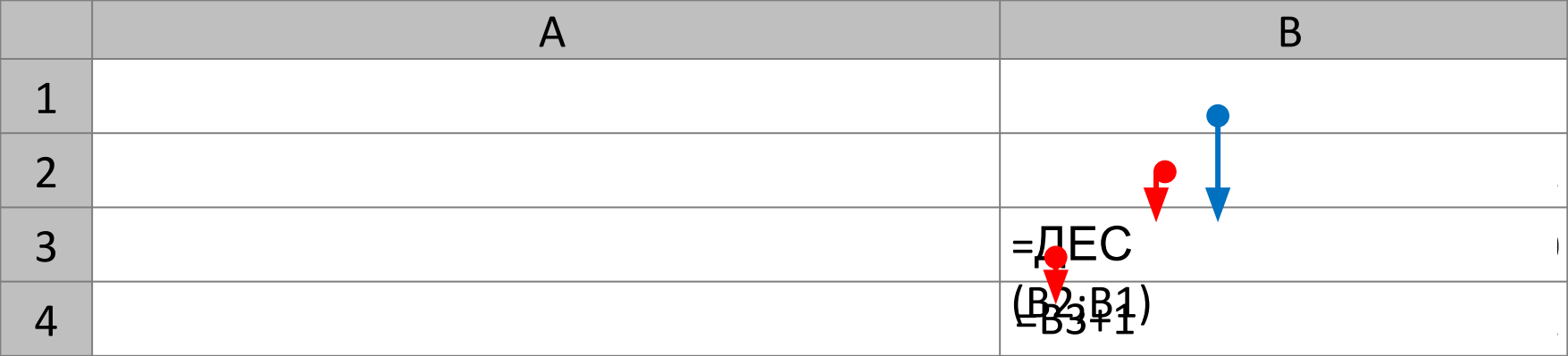

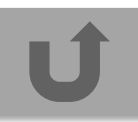

# **Статистические функции**

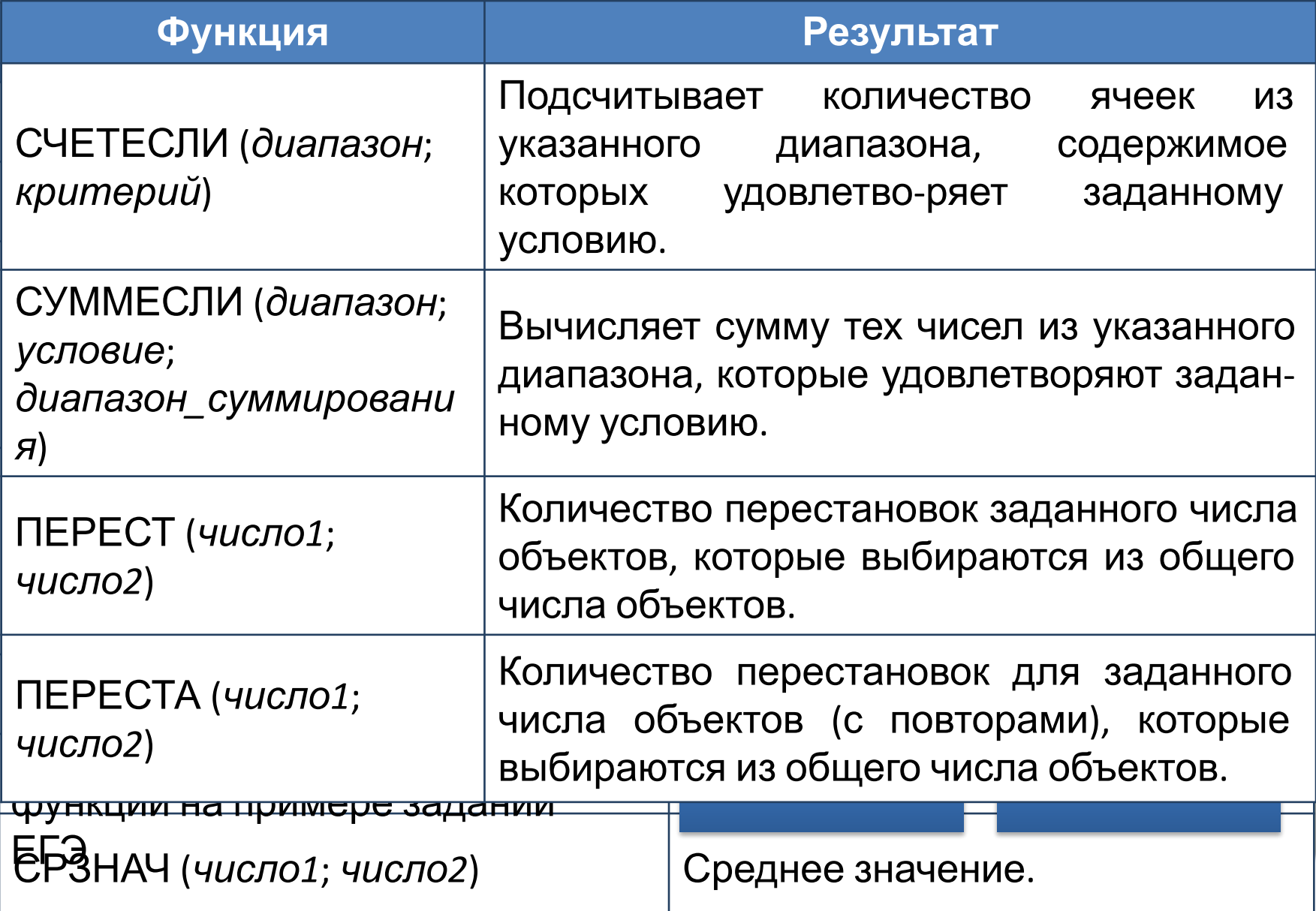

# Статистические функции

Вася составляет 5-буквенные слова, в которых встречаются только буквы А, Б, В, Г, причём буква А появляется ровно 1 раз. Каждая из других допус-тимых букв может встречаться в слове любое количество раз или не встречаться совсем. Словом считается любая допустимая последо-вательность букв, не обязательно осмысленная. Сколько существует таких слодь, которые может написать Вася? ????

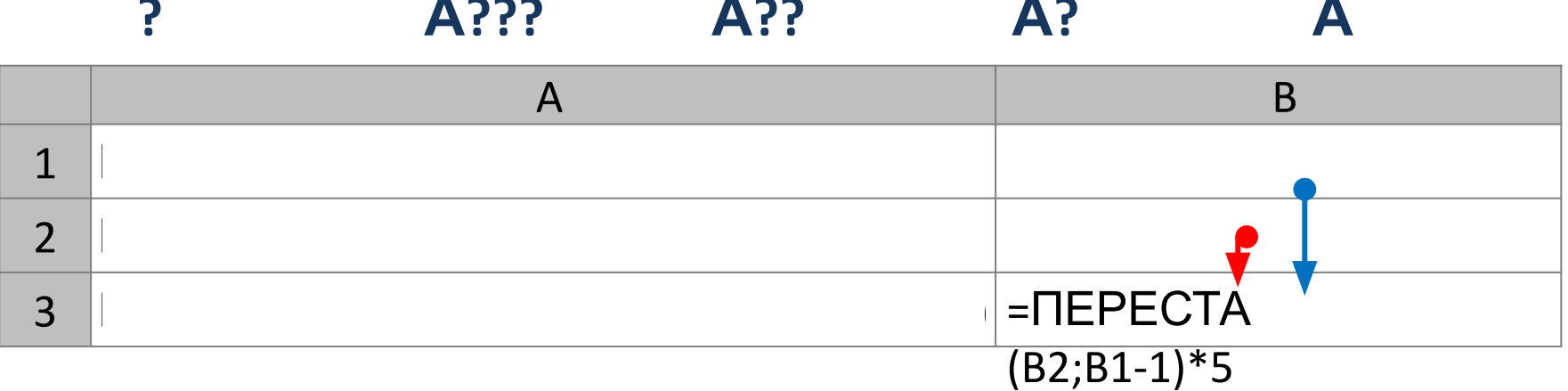

# Статистические функции

Вася составляет 5-буквенные слова, в которых встречаются только буквы А, Б, В, Г, Д, Е, Ж. Причём буква А появляется ровно 1 раз. Каждая из других допустимых букв может встречаться в слове не более одного раза. Словом считается любая допустимая последовательность букв, не обязательно осмысленная. Сколько существует таких слов, которые может написать Вася?

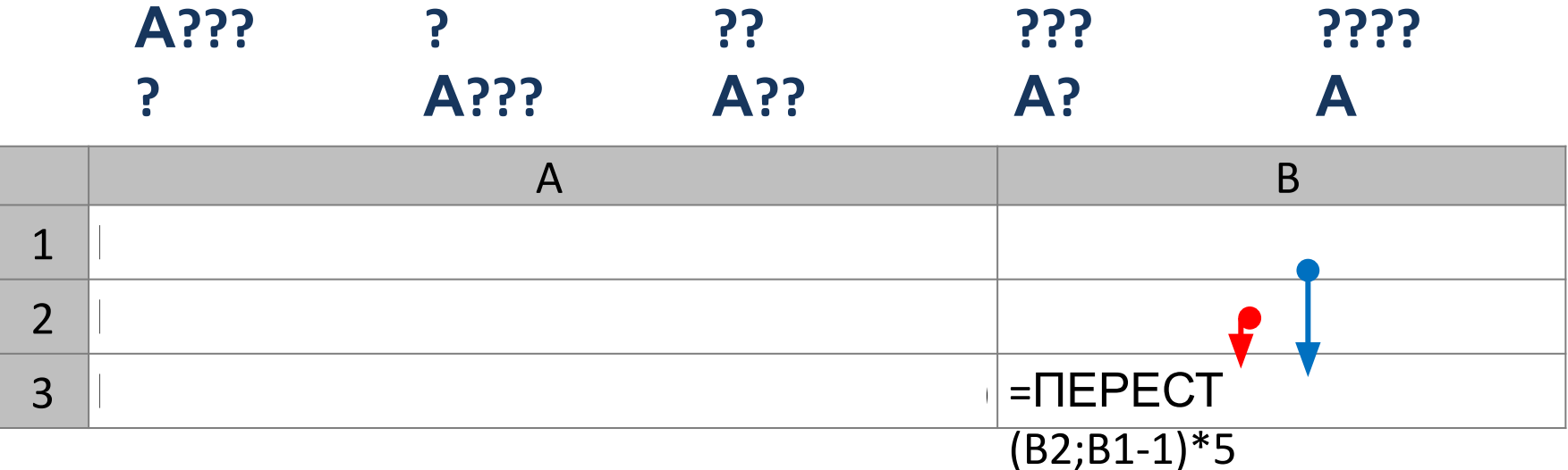

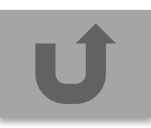

### **Логические функции**

!

Функция, результатом которой является ИСТИНА или ЛОЖЬ, называется логической.

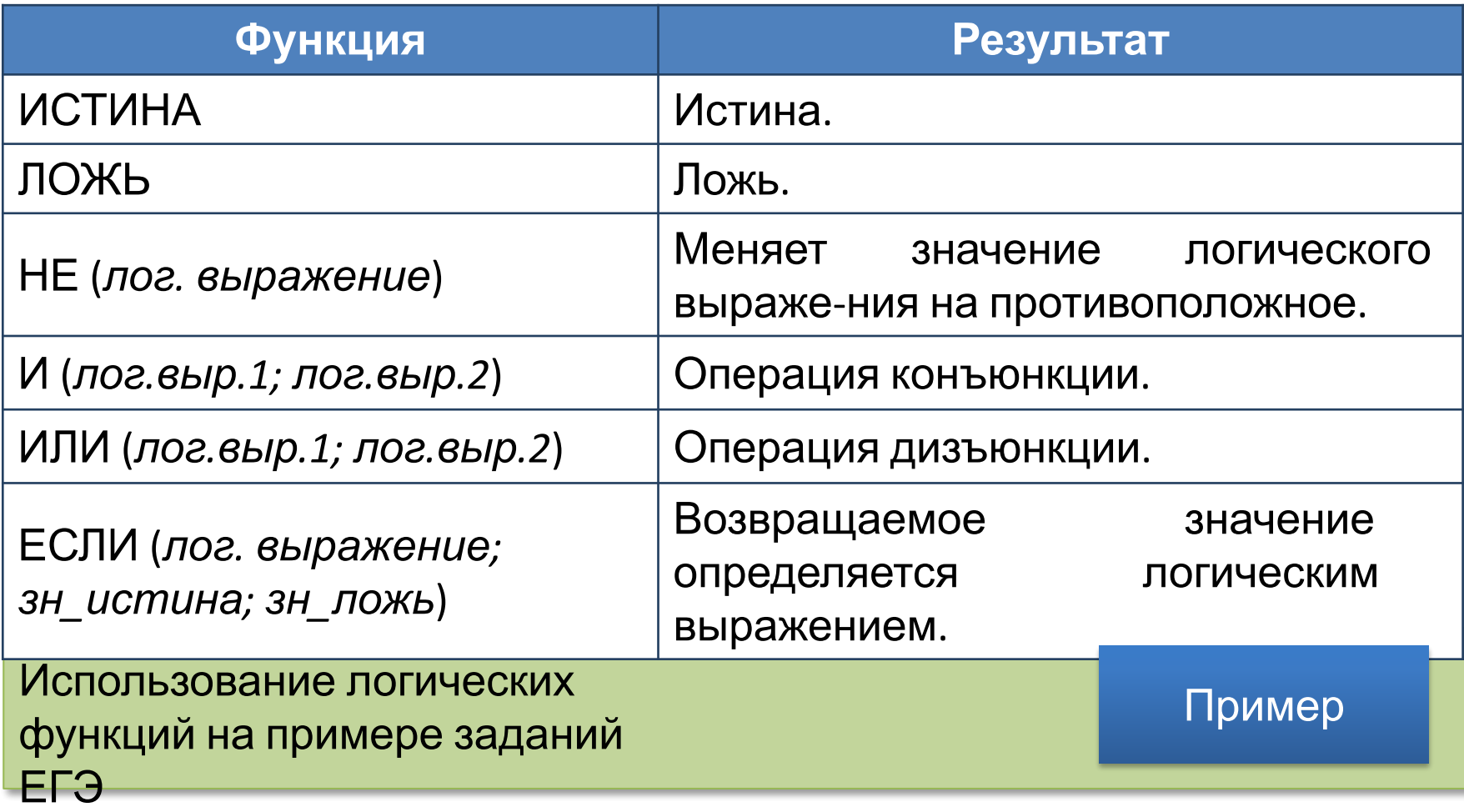

# **Логические функции**

Сколько решений имеет логическое уравнение:

$$
x_1 \xrightarrow{1} x_2 \xrightarrow{11} x_3 \xrightarrow{111} x_4 \xrightarrow{1} x_5 = 1
$$

Ответ определим подсчетом значений ИСТИНА в диапазоне J2:J33.  $\overline{a}$  ,  $\overline{a}$  , справа значение изменилось с ИСТИНА на ЛОЖЬ. ольет определим подсчетом значений ИСТИНА в диапазоне J2:J33.

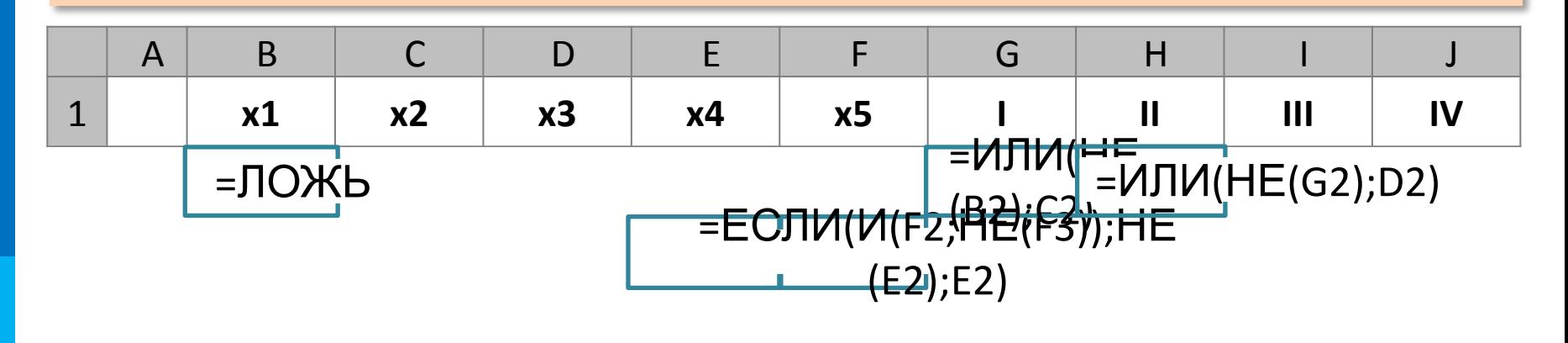

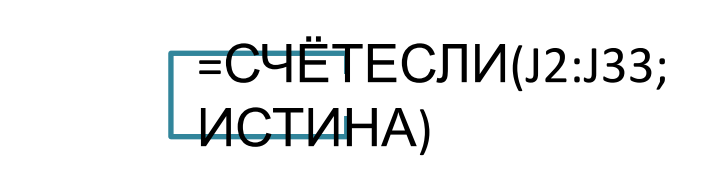

ИСТИН А

 $\bigcap$   $\mathsf{Tror}$ :  $\bigcup$  21

# **Текстовые функции**

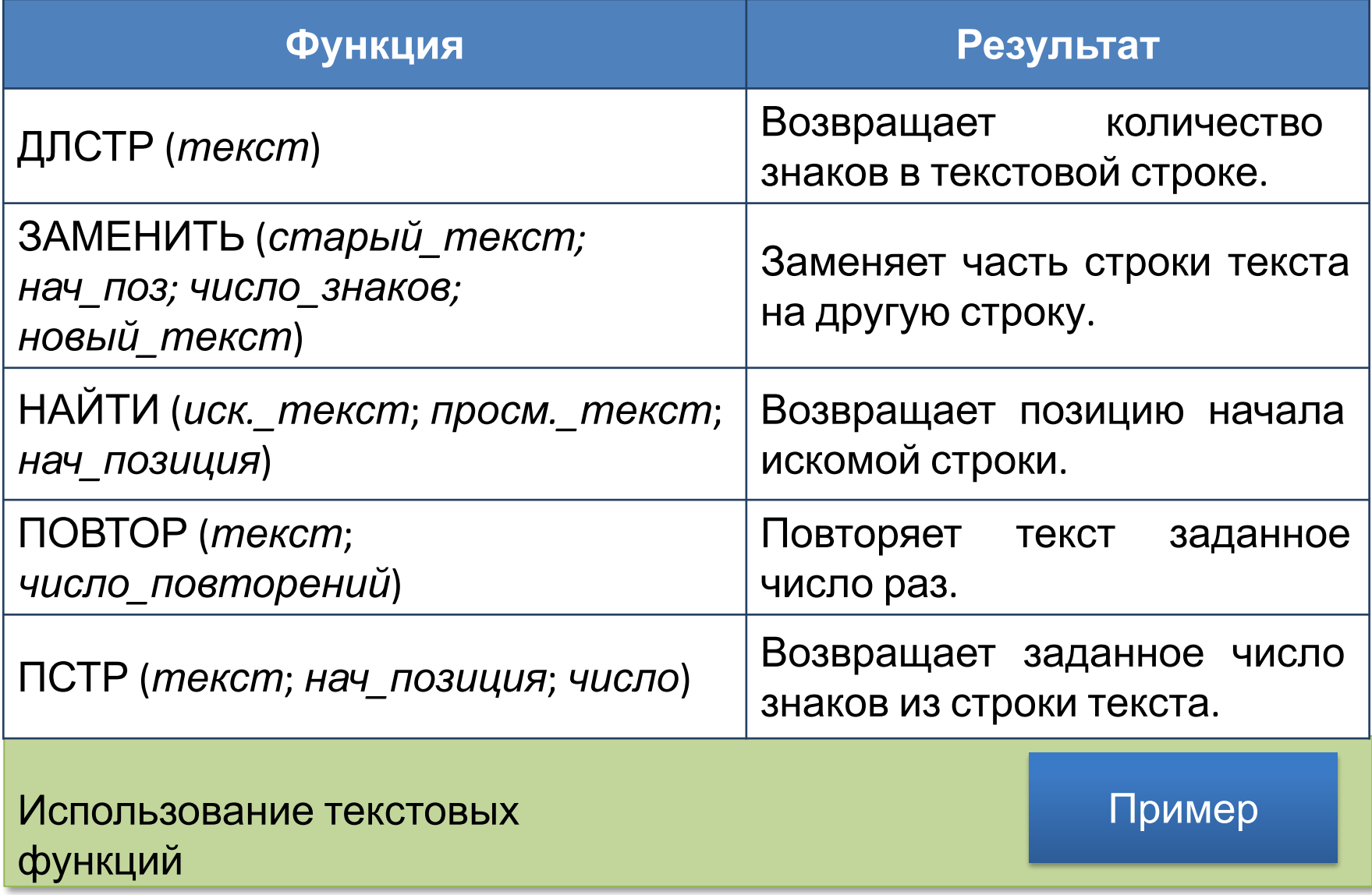

# **Текстовые функции**

Протокол проверки заданий ЕГЭ представляет собой текстовую строку состоящую из знаков «+» и «-». Определить процент выполнения по каждому заданию.

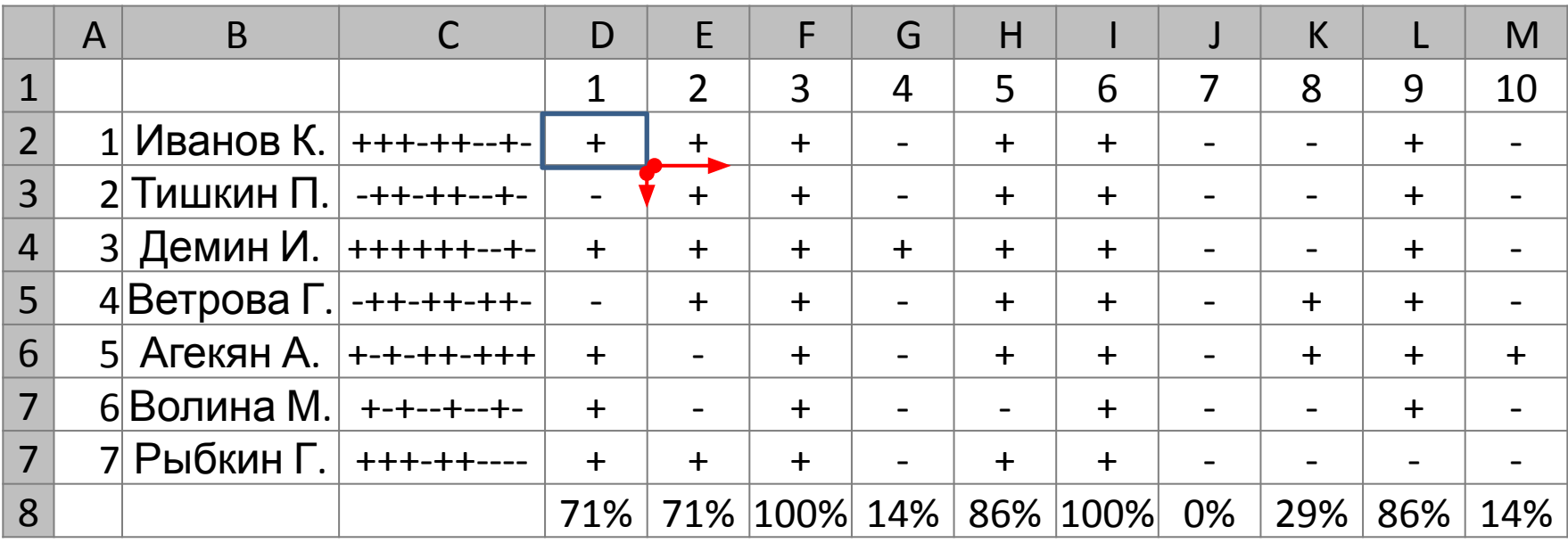

ПСТР(\$С4;В В ячейку D2 записали формулу, которая при копировании во все ячейки диапазона D2:M7 привела к разделению исходной строки на отдельные символы. Выбрать формулу для ячейки D2.

 $\overline{\text{TCTP}(\text{SC$4$};\text{B$31;1})}$   $\overline{\text{TCTP}(\text{C$54$};\text{SB1;1})}$ 

### **Инженерные функции**

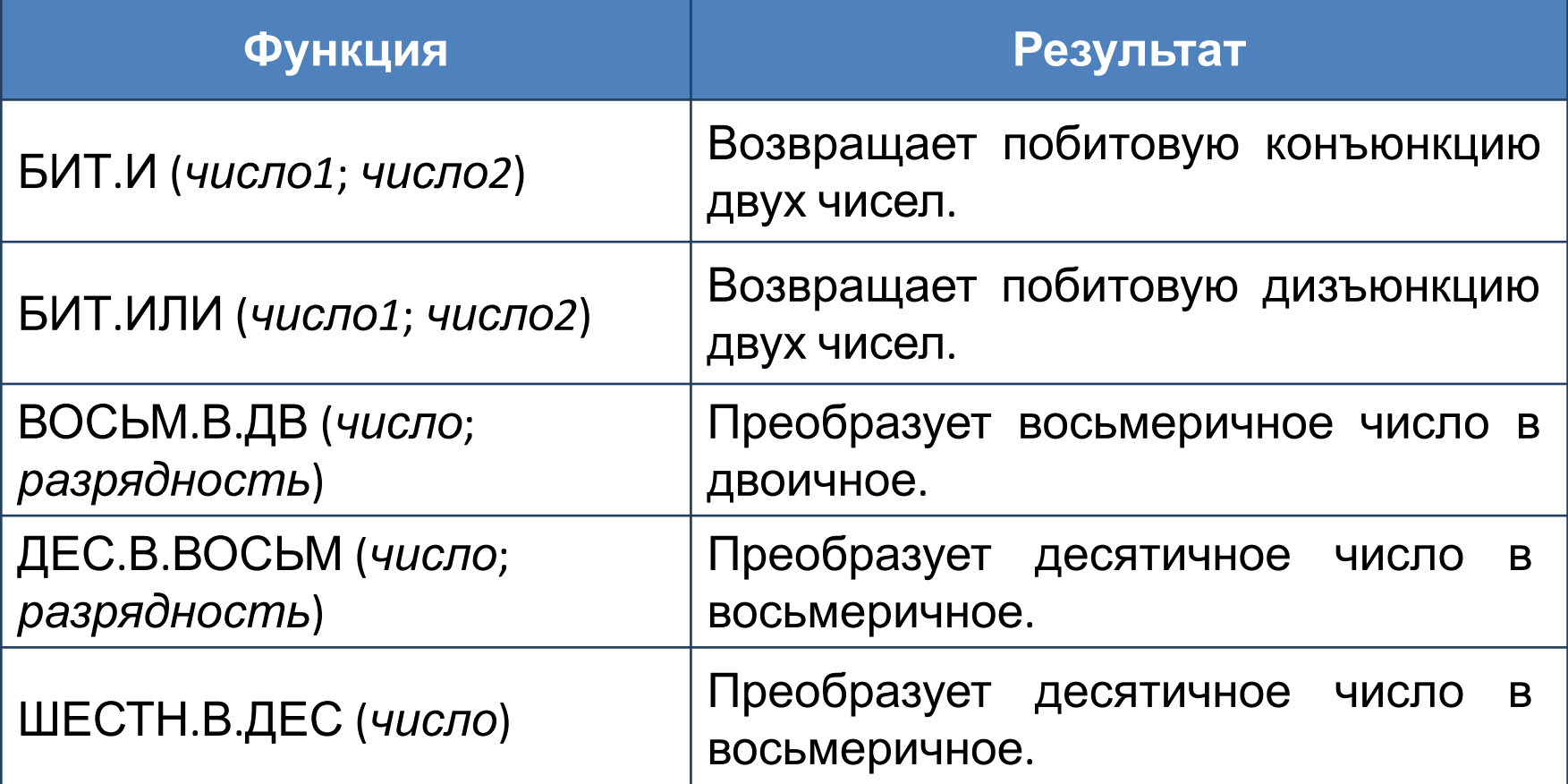

Использование инженерных функций на примере заданий ЕГЭ

Перевод в СС БИТ.И

## Инженерные функции

Сколько существует натуральных чисел х, для которых выполнено не-равенство 11011100,  $\leq x \leq EF_{16}$ ?

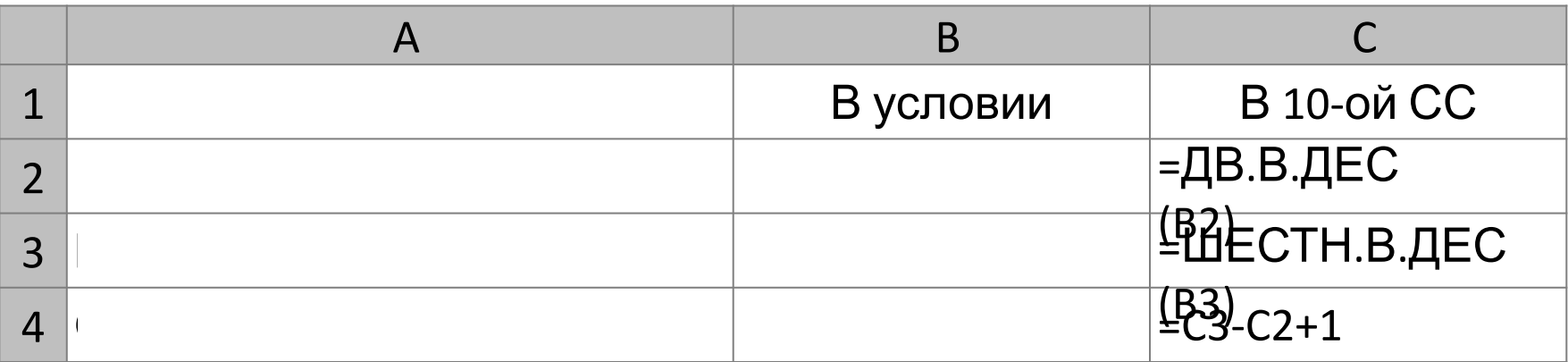

# Инженерные функции

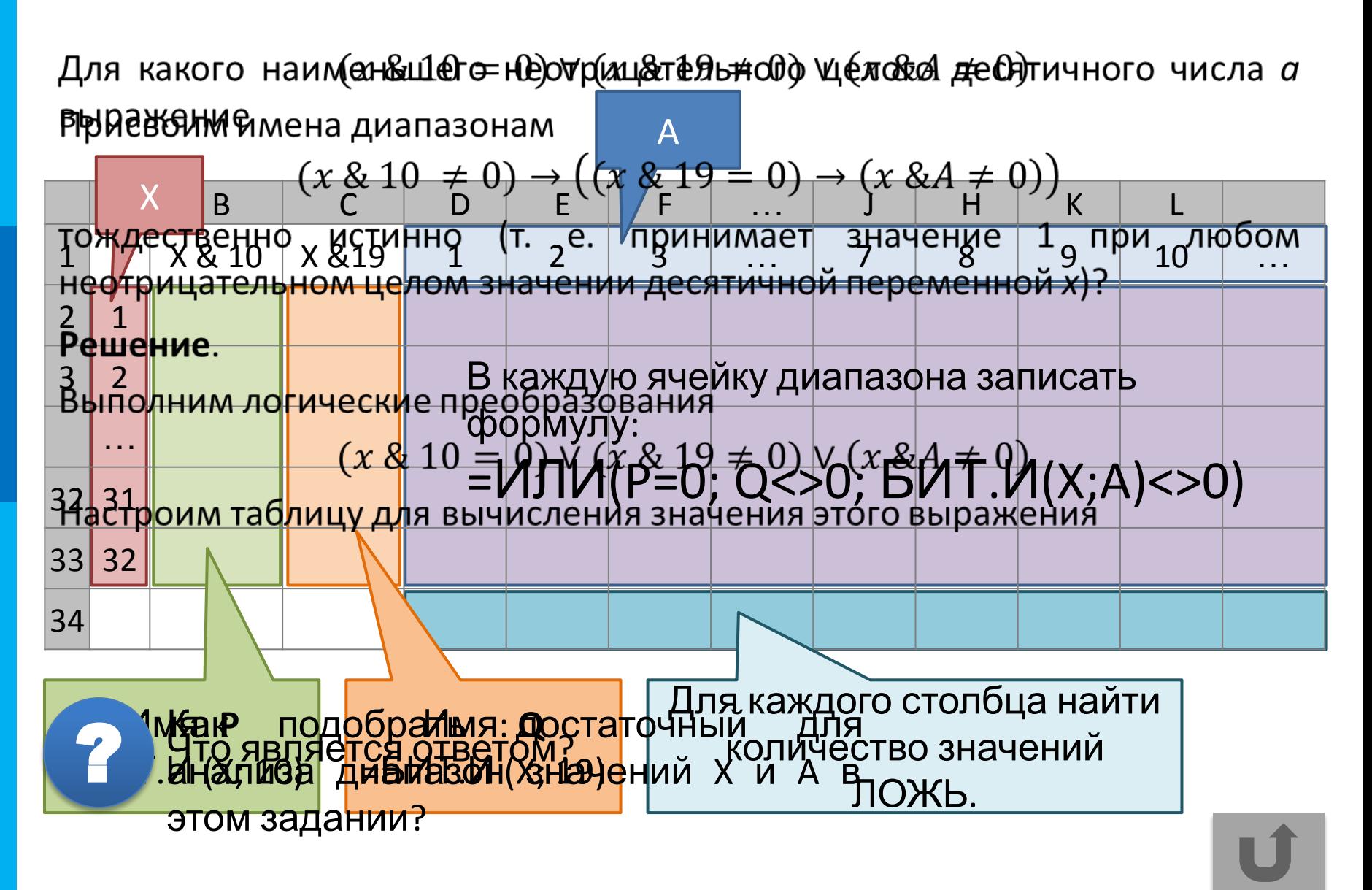

# **Функции даты и времени**

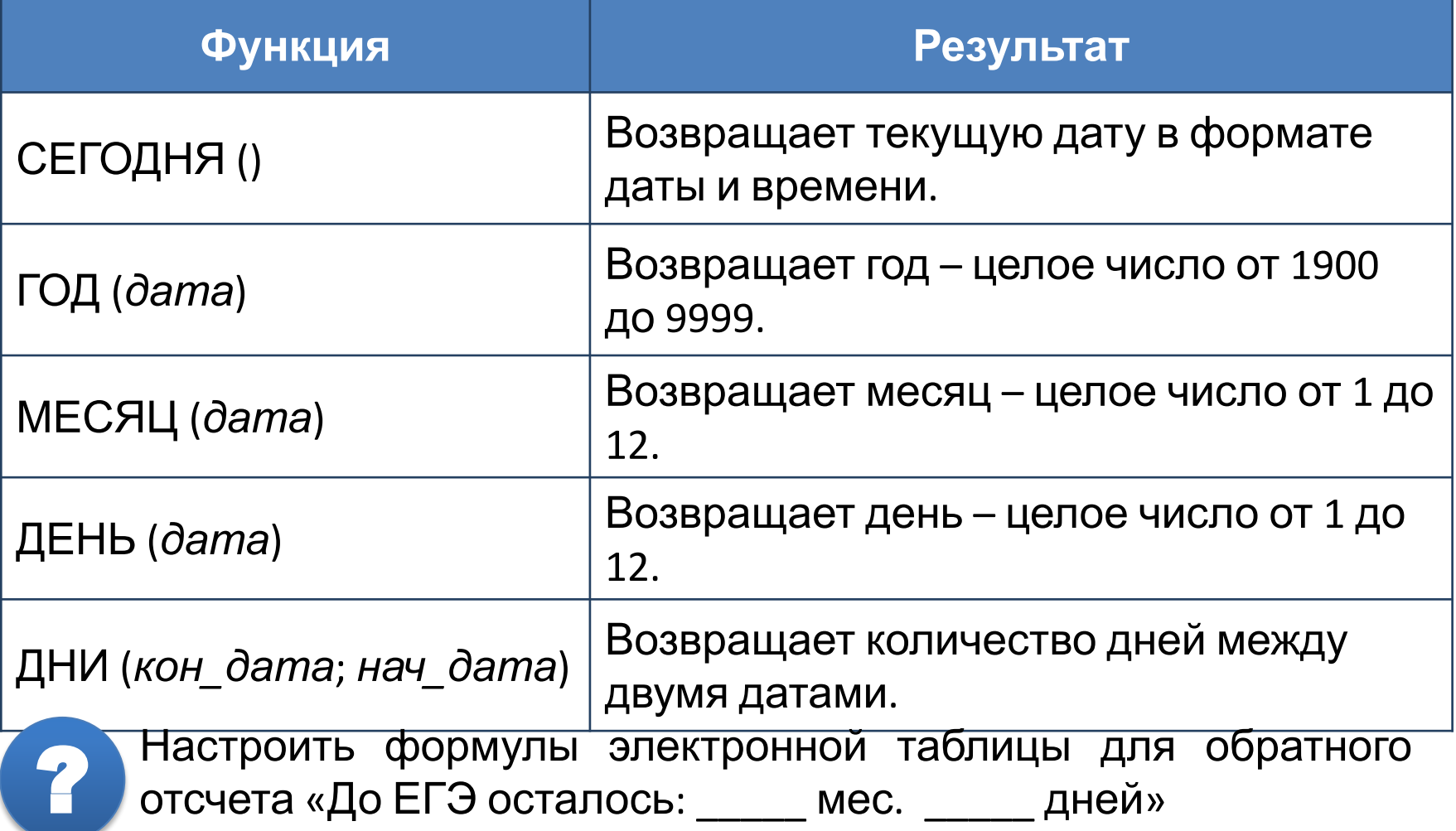

#### Самое главное

Встроенные функции - заранее написанные процедуры преобразования данных. Каждая функция имеет имя и результат. Аргументами функции могут быть числа, текст, выражения, ссылки на ячейку или диапазон ячеек, результат другой функции. Принято делить функции на категории по их назначению.

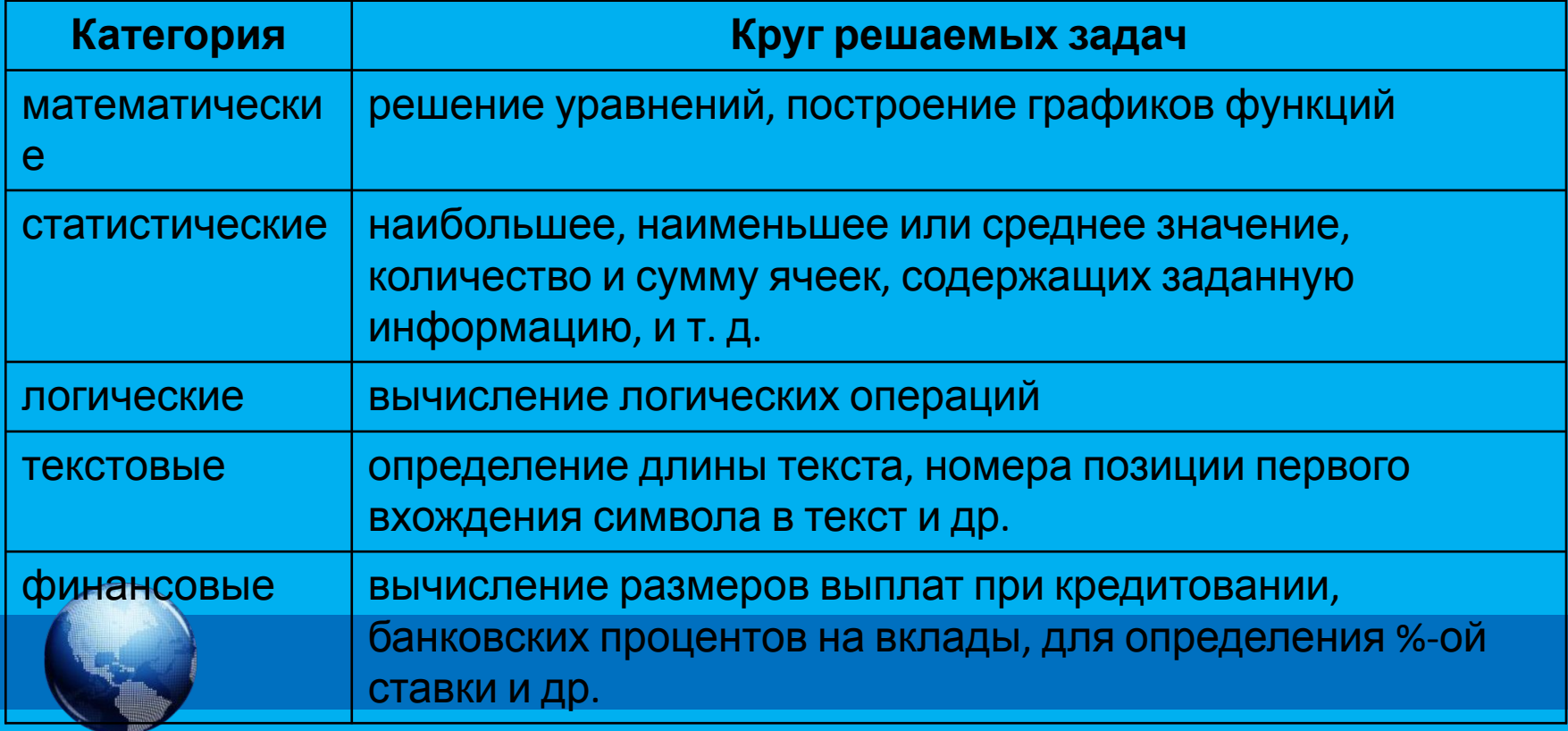

#### **Информационные источники**

• http://rorganise.esy.es/wp-content/uploads/2015/02/microsoft-excel-logo.jpg